# *Подпрограммы*

# *Подпрограммы*

Любая программа может состоять из *основной программы* и произвольного числа *подпрограмм*, включенных в основную программу.

*Подпрограмма* – это самостоятельная программная единица (блок), оформленная по определенным правилам.

В виде подпрограмм могут оформляться повторяющиеся фрагменты программы, либо не повторяющиеся, но представляющие собой логически целостные вычислительные блоки.

## *Обращение к подпрограмме*

В тексте основной программы вместо фрагмента, помещенного в подпрограмму, оформляется обращение к этой подпрограмме.

 После вызова подпрограммы осуществляется ее выполнение, а затем происходит возврат в основную программу и продолжается выполнение основной программы с оператора, следующего за командой обращения к подпрограмме.

Обращение к подпрограмме осуществляется по ее *имени* с указанием параметров, связывающих основную программу с  $\frac{1}{2}$   $\frac{1}{2}$ 

*Структура подпрограммы.* Подпрограмма состоит из *заголовка* со списком параметров и *тела* подпрограммы, в котором реализуется алгоритм выполнения подпрограммы. Внутри подпрограммы могут определяться *локальные* переменные, которые используются только в теле подпрограммы. Переменные, объявленные в основной программе, являются *глобальными* и могут использоваться в любой точке программы, в том числе и в подпрограмме.

*Процедуры и функции.* Подпрограммы бывают двух видов – *процедуры* и *функции*. Отличаются они тем, что процедура просто выполняет группу операторов, а функция вдобавок возвращает (передает) вычисленное значение в основную программу. Поэтому функция имеет определенный

### *Параметры подпрограммы*

Чтобы подпрограмма могла выполняться, ей надо получить данные из основной программы. Данные передаются через списки параметров или аргументов. Различают *формальные* и *фактические* параметры.

*Формальные параметры* указываются в списке заголовка подпрограммы. Они нужны только для описания тела подпрограммы.

*Фактические параметры* (конкретные значения) указываются при обращении к подпрограмме.

Формальные параметры должны быть согласованы с фактическими по *количеству*, *типу* и *порядку следования*.

При выполнении подпрограммы каждый формальный параметр заменяется на соответствующий ему фактический параметр.

### *Примеры использования подпрограммфункций*

*Задание 1*. Вычислить периметр *Р* треугольника Δ*ABC*, заданного на плоскости координатами его вершин: *A*(*xA*, *yA*), *B*(*xB*, *yB*), *C*(*xC*, *YC*).

### *Решение*

Периметр треугольника вычисляется по формуле:

*P = AB + BC + CA*, где

*AB, BC,CA* – длины сторон треугольника.

Вычисление длины одной стороны треугольника оформим подпрограммой-функцией, используя формулу вычисления расстояния между двумя точками.<br> $d = \sqrt{(x_2 - x_1)^2 + (y_2 - y_1)^2}$ 

Подпрограмме-функции зададим имя **ДЛИНА**. В список формальных параметров включим имена

 $\overline{\text{Thepemethb}(\text{X}, \text{X}_1, \text{X}_2, \text{Y}_3, \text{Y}_4)}$ 

### *Оформление подпрограммы-функции*

#### **Блок-схема Псевдокод**

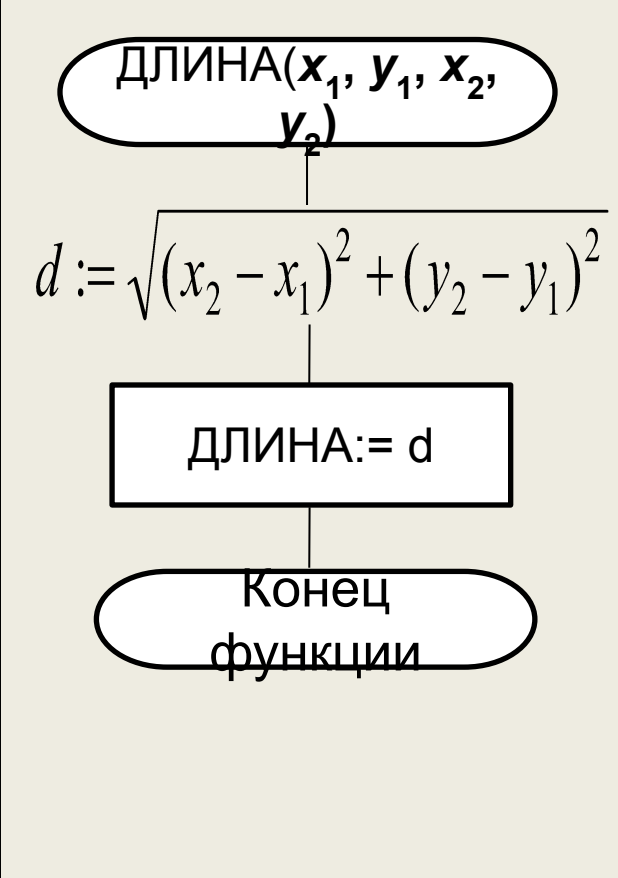

Функция ДЛИНА (*x*<sub>1</sub>, *y*<sub>1</sub>, *x*<sub>2</sub>, *y*<sub>2</sub>)  
\n
$$
d = \sqrt{(x_2 - x_1)^2 + (y_2 - y_1)^2}
$$
\nДЛИНА := d  
\nКонец функции

#### **Турбо-Паскаль**

Function Dlina  $(x_1, y_1, x_2, y_2)$ : real): real; var d: real; begin d:=sqrt(sqr(x2 – x1) + sqr(y2 – y1)); Dlina: $= d$ ; end;

### *Обращение к подпрограмме-функции*

Обращение к функции осуществляется из основной программы и включается в состав выражения в качестве операнда.

**Блок-схема основной программы**

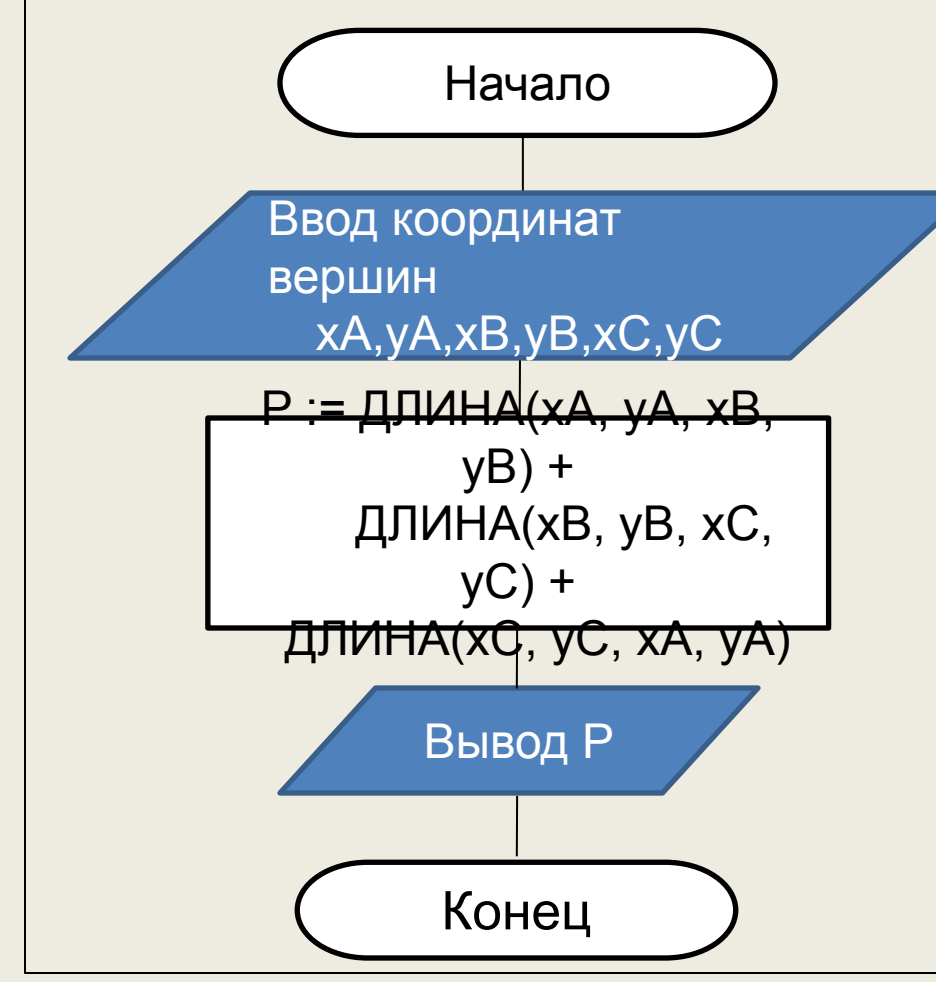

Переменные xA, yA, xB, yB, xC,yC являются **фактическими параметрами** - аргументами функции. Для вычисления длин сторон треугольника AB, BC и СА надо **три раза** обратиться к подпрограмме-функции ДЛИНА, передав ей значения соответствующих фактических аргументов.

### *Программирование основной программы с использованием функции*

**Псевдокод**

**Начало** программы

Функция ДЛИНА (*x*<sub>1</sub>, *y*<sub>1</sub>, *x*<sub>2</sub>, *y*<sub>2</sub>)  $d = \sqrt{(x_2 - x_1)^2 + (y_2 - y_1)^2}$  ДЛИНА := d **Конец функции**

**Ввод** координат вершин xA, yA, xB, yB, xC, yC  $P := \Delta J M H A (xA, yA, xB, yB) +$  ДЛИНА(xB,yB,xC,yC)+ ДЛИНА(xC,yC,xA,yA) **Вывод** P **Конец** программы

### *Программирование основной программы с использованием функции*

**Турбо-Паскаль Program PP\_F;** 

Var

xA, yA, xB, yB, xC, yC, P: real;

Function Dlina  $(x_1, y_1, x_2, y_2)$ : real): real; var d: real; begin d:=sqrt(sqr(x2 – x1) + sqr(y2 – y1)); Dlina: $= d$ ; end;

Begin

 writeln (' Введите координаты вершин'); read  $(xA, yA, xB, yB, xC, yC)$ ; P := Dlina(xA,yA,xB,yB)+ Dlina (xB,yB,xC,yC)+ Dlina (xC,yC,xA,yA); writeln ('Периметр P=', P:6:2); End.

*Задание 2*. Начинающим программистом была разработана следующая подпрограмма-функция **Graphic**.

Pascal Переменная **Analiz** в function Graphic (X, N: integer) : real; основной программе begin после выполнения if N=0 then Graphic:=0; оператора присваивания: if N=1 then begin Graphic:  $\text{sin}(x)$  - 1; **Analiz :=**  end else **Graphic(x,0) –**  begin Graphic: "x"x + 1; **Graphic(x,1) +**  end; **Graphic(x,2);** if N=2 then при **x=0** примет  $begin Gright$  Graphic: " $x^*x^*x - 1$ ; значение…. **?** end clse hegin Graphic: "cos(x) + 1; end: end: **Ответ: Analiz = –1**